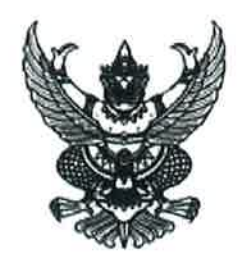

ประกาศเทศบาลตำบลแม่คำ เรื่อง ประกาศผู้ชนะการเสนอราคา ้จ้างเหมาซ่อมรถยนต์ กค-8418 เชียงราย หมายเลขครุภัณฑ์ 001-44-0001 จำนวน 2 รายการ โดยวิธีเฉพาะเจาะจง

ิตามที่เทศบาลตำบลแม่คำ ได้ดำเนินการจัดจ้างเหมาซ่อมรถยนต์ กค-8418 เชียงราย หมายเลขครุภัณฑ์ 001-่ 44-0001 จำนวน 2 รายการ เพื่อใช้ในงานกิจการเทศบาลตำบลแม่คำ ตามระเบียบกระทรวงการคลังว่าด้วยการจัดซื้อ ้จัดจ้างและการบริหารพัสดุภาครัฐ พ.ศ.2560 ข้อ 28(3) ข้อ 79 โดยวิธีเฉพาะเจาะจง นั้น

ฉะนั้น เพื่อให้การปฏิบัติเป็นไปตามระเบียบกระทรวงการคลัง ว่าด้วยการจัดซื้อจัดจ้างและการบริหารพัสดุ ภาครัฐ พ.ศ.2560 เทศบาลตำบลแม่คำ จึงประกาศให้ทราบว่าผู้ได้รับการคัดเลือก ได้แก่ เเม่คำคาร์แคร์เซอร์วิส โดย นายวีรชน โชคมาก เป็นผู้ชนะการเสนอราคาวัสดุโดยเสนอราคา เป็นเงินทั้งสิ้น 1,500.-บาท (หนึ่งพันห้าร้อยบาท ถ้วน) รวมภาษีมูลค่าเพิ่ม และภาษีอื่นค่าขนส่งค่าจดทะเบียน และค่าใช้จ่ายอื่นๆ ทั้งปวง

จึงประกาศมาให้ทราบโดยทั่วกัน

ประกาศ ณ วันที่ 7 มิถุนายน พ.ศ.2567 (ลงชื่อ) (นายนัทธพงศ์ รอดสุวรรณ) รองนายกเทศมนตรี รักษาราชการแทน นายกเทศมนตรีตำบลแม่คำ